# **Algorithmique et programmation**

Mes premiers pas

## **Séance 1 – Robot (inspiré d'une activité de Magic-Maker)**

Activité 1

Consignes : On va jouer à robot, ce robot n'est qu'un pantin avec un ordinateur dedans, et un ordinateur c'est qu'une machine : il n'y a personne dedans !

Le robot ne sait faire que trois choses ''avancer d'un pas'', ''tourner [d'un quart de tour] à gauche'' et ''tourner [d'un quart de tour] à droite''.

Le professeur joue le rôle du robot et se place dans la classe. A tour de rôle, chaque élève propose une instruction pour in fine sortir de la classe.

## Activité 2

Consignes : On va regarder les vidéos d'un robot. Dans chaque cas, écrire la suite d'instructions suivie par le robot pour sortir de la classe

1<sup>er</sup> temps : on regarde la vidéo sans rien écrire.

2<sup>ème</sup> temps : on regarde la vidéo la vidéo et on peut commencer à écrire.

3<sup>ème</sup> temps : on visionne la vidéo plusieurs fois pour laisser le temps aux élèves d'écrire leurs instructions

Fichiers joints : Vidéos robot P1 et P2

#### Exemples de travaux d'élèves

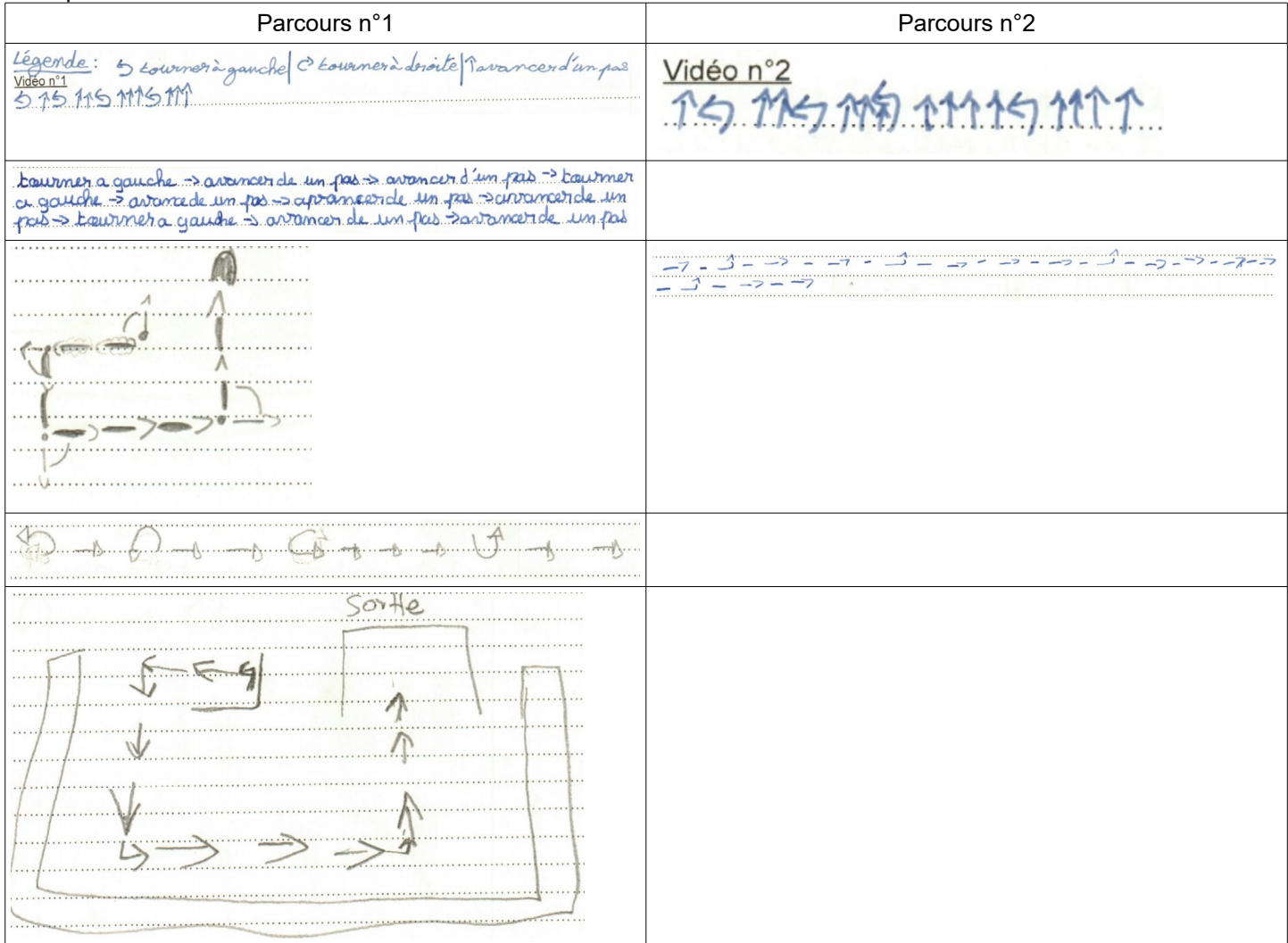

# **Séance 2 – Robot-chat**

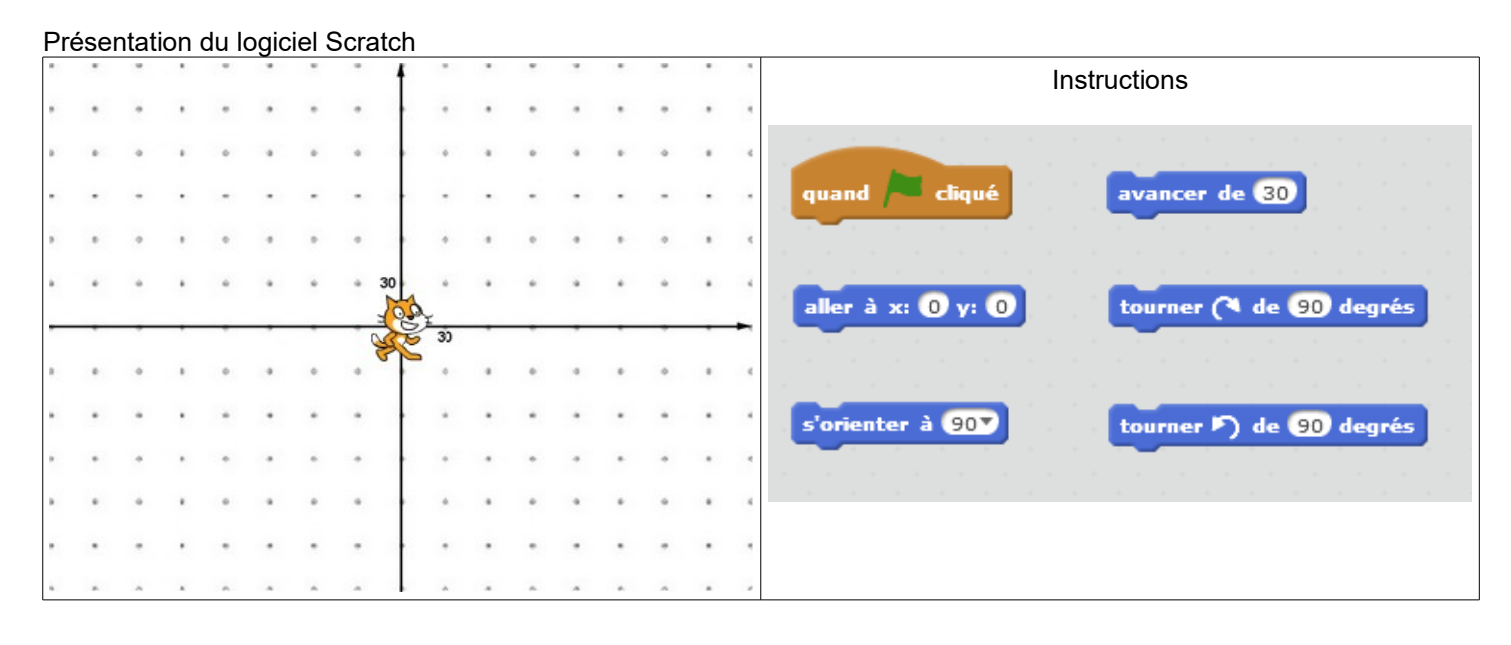

L'arrière-plan est marqué pour que les déficients visuels puissent faire l'activité à l'aide d'un géoplan.

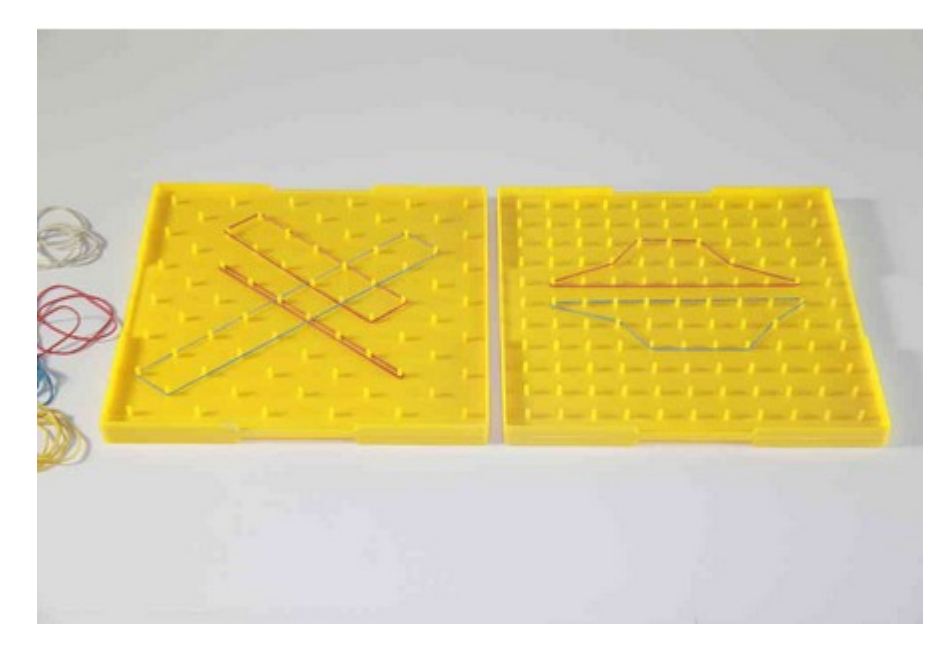

Remarque - L'utilisation d'un géoplan a permis à certains élèves de mieux comprendre l'orientation.

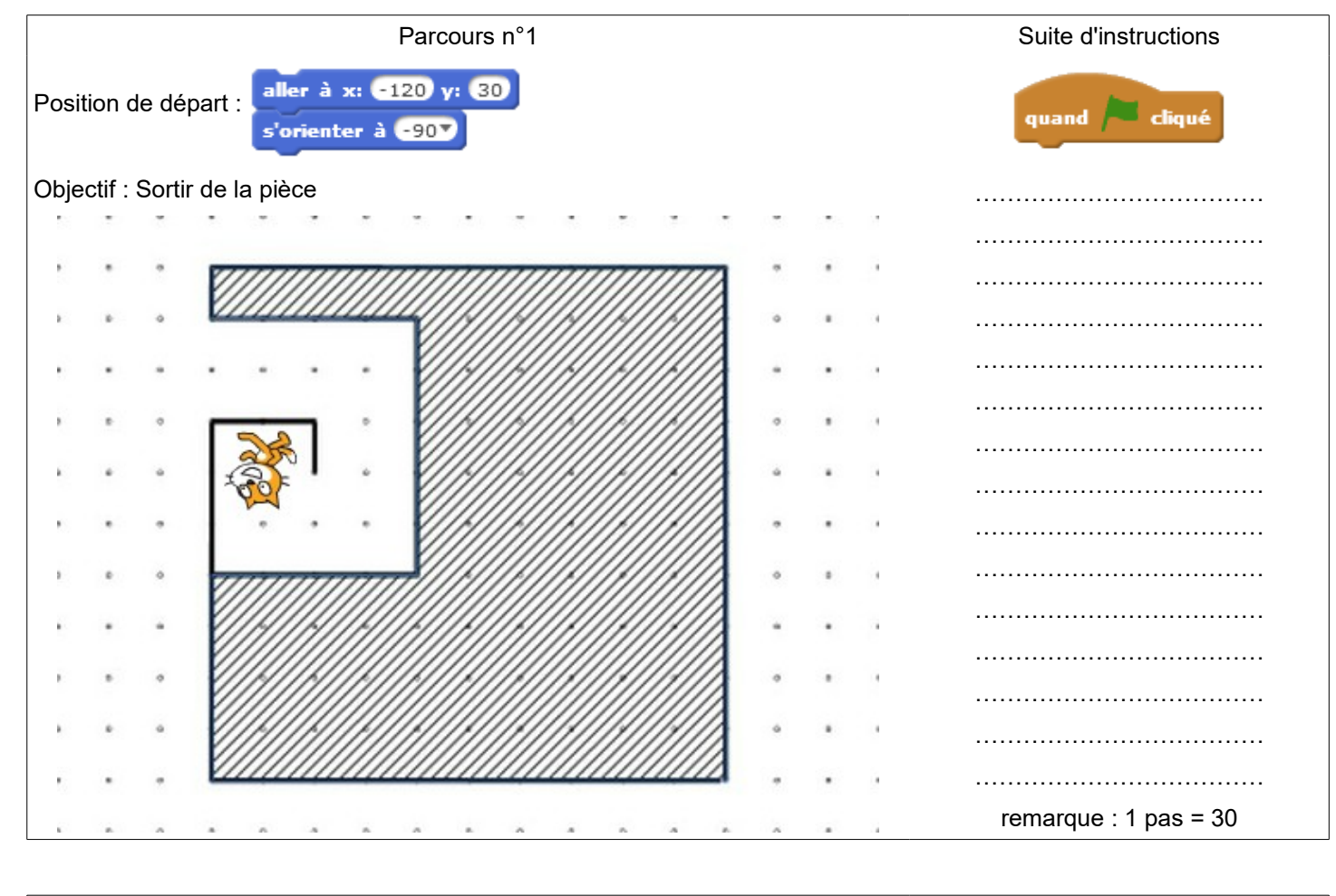

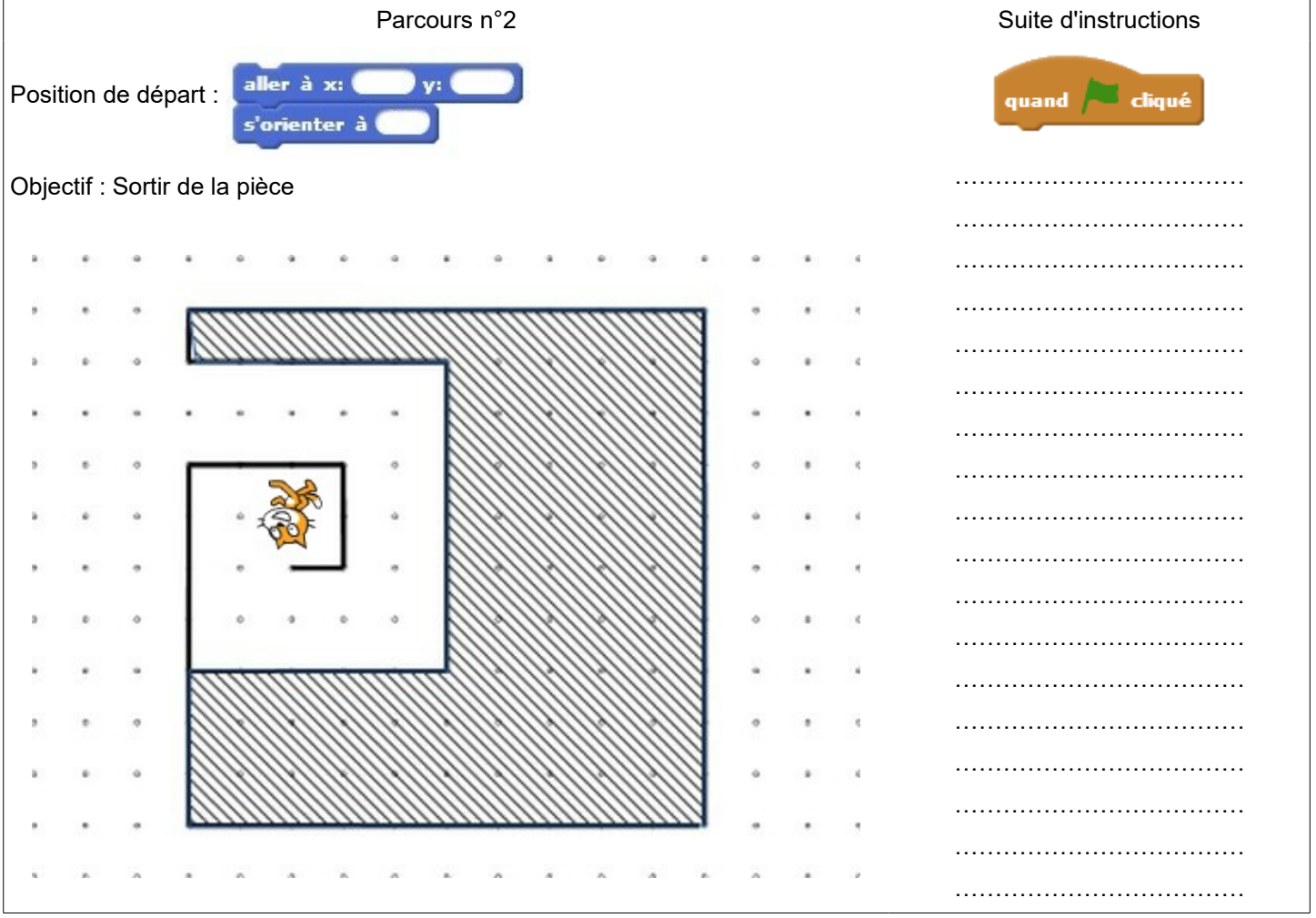

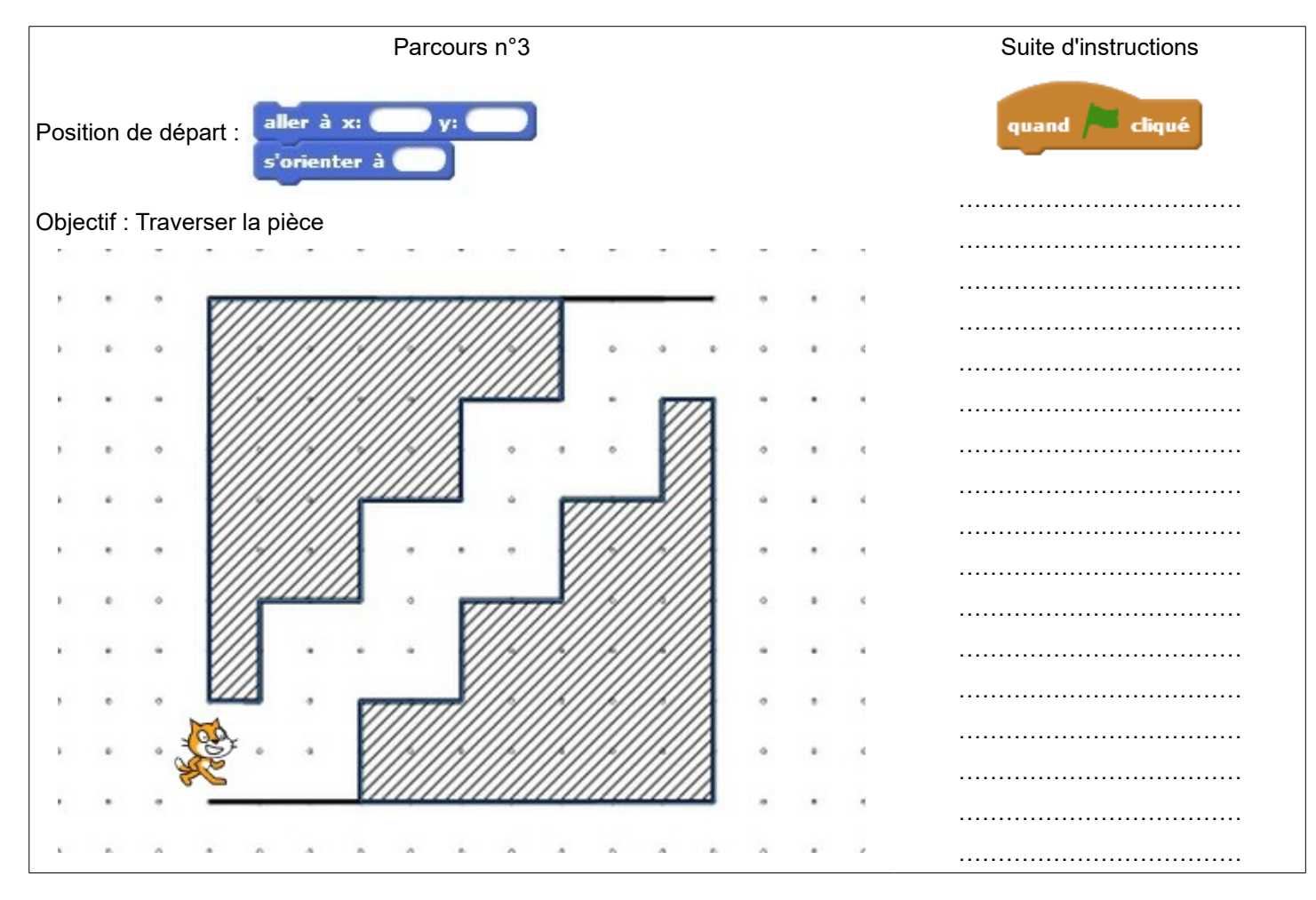

Les parcours sont corrigés en utilisant Scratch.

Les instructions introduites lors des corrections

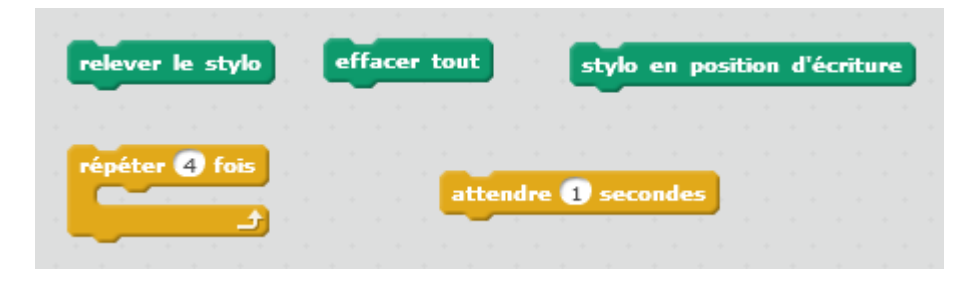

## **Séance 3 – Mes premiers pas avec le Logiciel Scratch**

### Séance en Salle Info

Voir Fichier les parcours

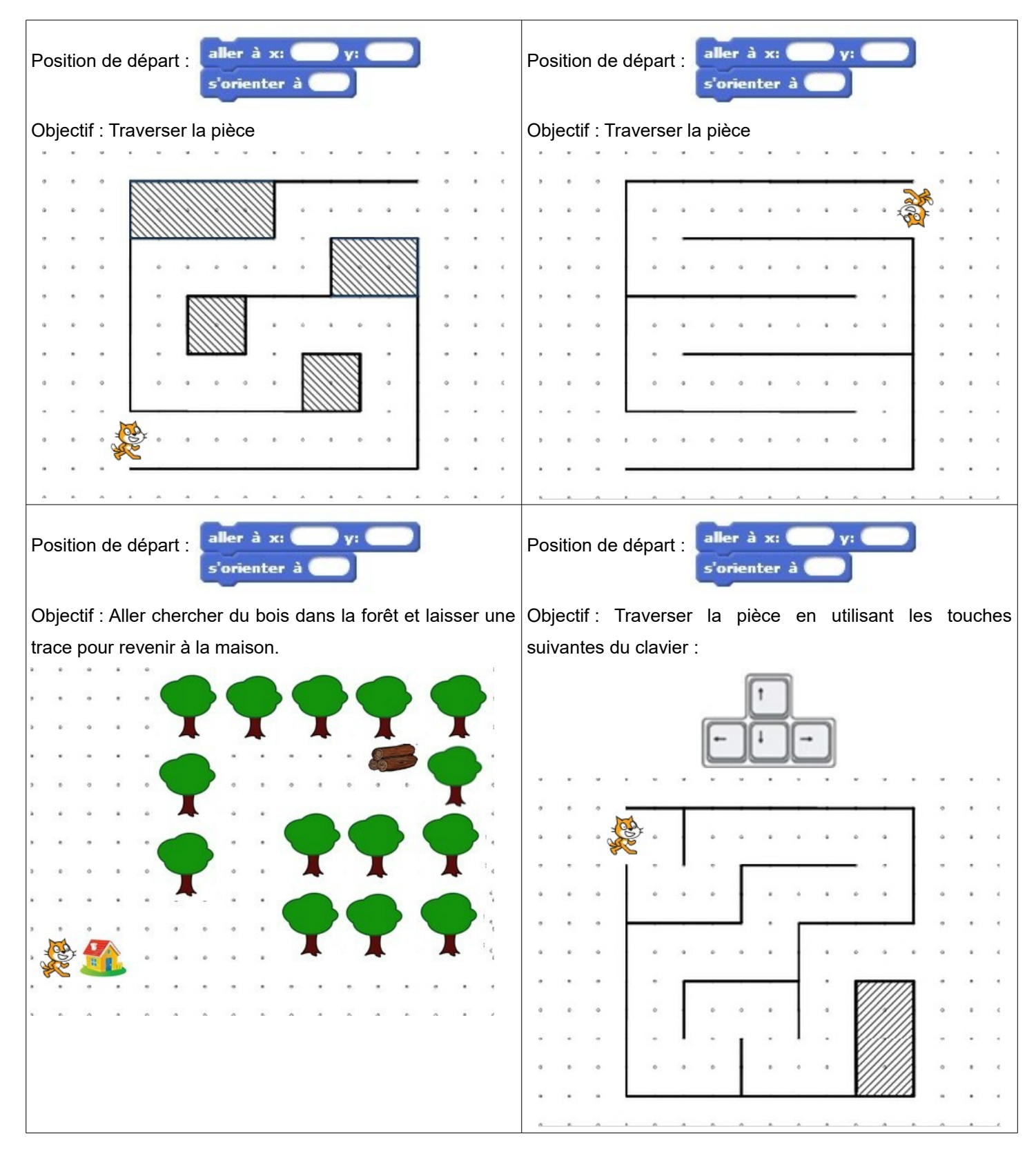